# **MULTI-COM.PL**

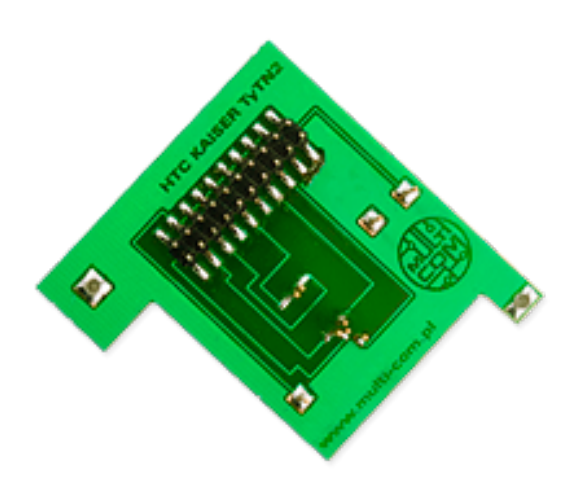

[Strona główna](https://multi-com.pl) > [Przystawki JTAG / EMMC](https://multi-com.pl/,browse,id_gr,312,key,przystawki-emmc-jtag.html) > [JTAG HTC](https://multi-com.pl/,browse,id_gr,1307,key,przystawki-jtag-htc.html) > Przystawka JTAG dla HTC TyTN II P4550 (HTC Kaiser 120)

## **[Przystawka JTAG dla HTC TyTN II](https://multi-com.pl/,details,id_pr,8025,key,przystawka-jtag-dla-htc-tytn-ii-p4550-htc-kaiser-120.html?utm_source=manuals&utm_medium=pdf-link&utm_campaign=product-details&utm_content=8025) [P4550 \(HTC Kaiser 120\)](https://multi-com.pl/,details,id_pr,8025,key,przystawka-jtag-dla-htc-tytn-ii-p4550-htc-kaiser-120.html?utm_source=manuals&utm_medium=pdf-link&utm_campaign=product-details&utm_content=8025)**

ID produktu: 8025

Cena netto: **39,84 PLN**

Cena brutto: **49,00 PLN**

Waga: **0,02 kg**

### **Opis produktu:**

Przystawka JTAG dla HTC TyTN II P4550 (HTC Kaiser 120) pozwala na naprawe boota w telefonach HTC Kaiser TyTN2 przy użyciu sprzętu który umożliwia takie operacje (np. Omnia Repair Tool i inne posiadające JTAG). Używając tego adaptera nie musisz lutować nic w telefonie - wystarczy ten adapter Obsługiwane modele: HTC TyTN II P4550 (HTC Kaiser 120) Kompatybilność: Omnia Repair Tool (ORT), JRT SMTI, Riff JTAG, Medusa JTAG, GPG JTAG, Easy Z3x JTAG i inne urządzenia posiadające możliwość programowania po JTAG.

### **Dane kontaktowe:**

Telefon: +48 17 227 00 25 Infolinia:0 801 671 717 E-mail: biuro@multi-com.pl Skype: Multi-COM

#### **Adres:**

Multi-COM Sp. z o.o. ul. Stanisława Krzaklewskiego 31b 36-100 Kolbuszowa POLSKA

#### [Przejdź do produktu](https://multi-com.pl/,details,id_pr,8025,key,przystawka-jtag-dla-htc-tytn-ii-p4550-htc-kaiser-120.html?utm_source=manuals&utm_medium=pdf-link&utm_campaign=product-details&utm_content=8025)

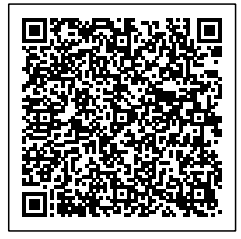

Dane aktualne na dzień 2018-03-17 07:25:02